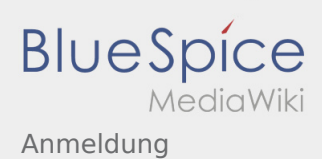

## Anmeldung

Möchtest du am Wiki mitwirken?

Dann melde dich unter: rover@dpsg.de

Anschließend kannst du unter Berücksichtigung der [Einführung](https://wiki.rover.de/index.php/Einf%C3%BChrung_zur_Wikibearbeitung) mit dem Bearbeiten beginnen. Viel Spaß